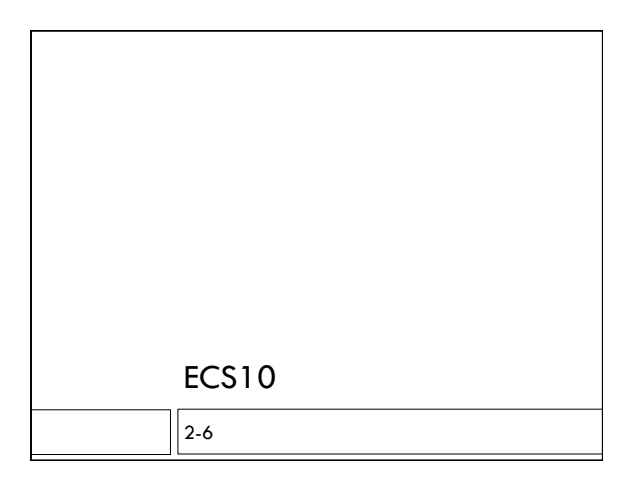

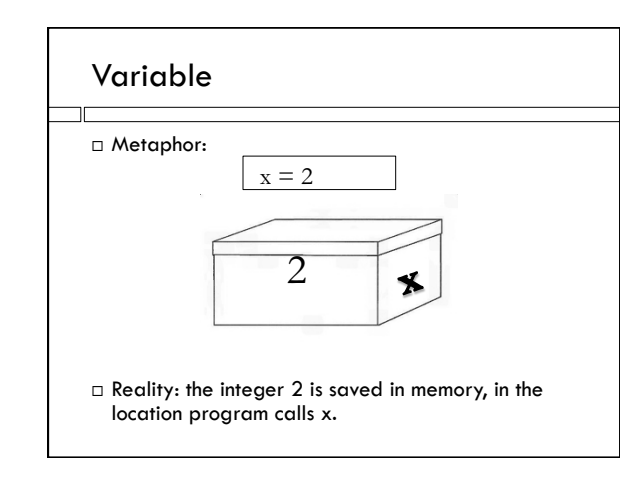

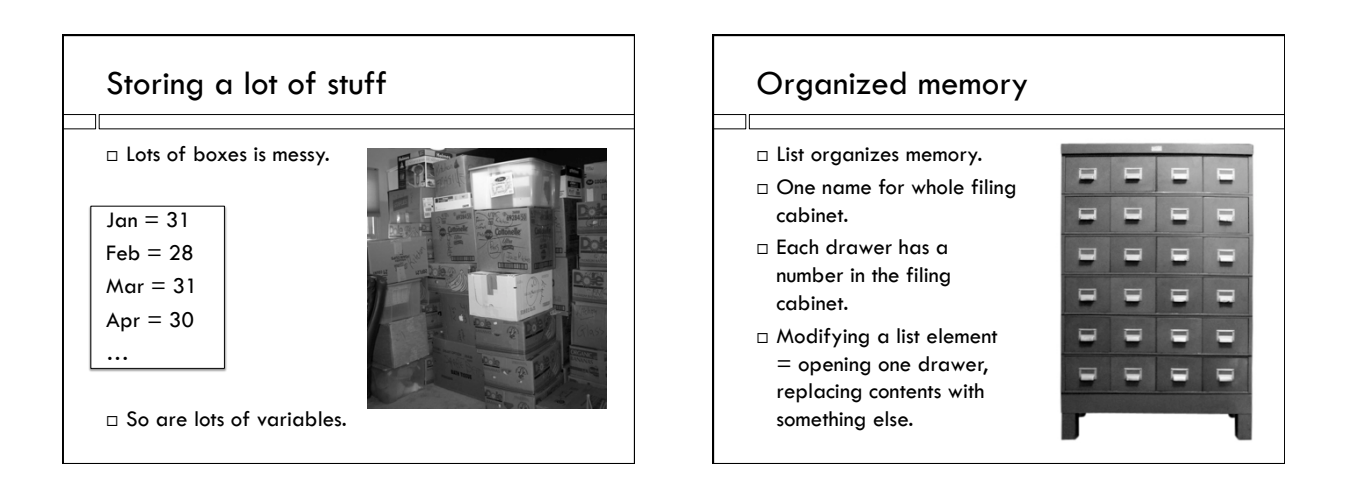

# Changing list element

$$
freq[result] = freq[result] + 1
$$

Just like:

$$
\mathbf{x} = \mathbf{x} + \mathbf{1}
$$

 $\Box$  Take value out of drawer, do computation, put result into drawer.

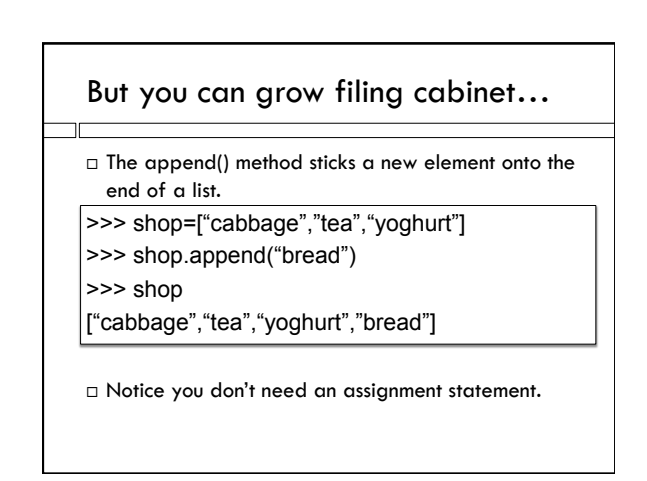

# Building a list of five zeros

 $i = 0$ zeroList =  $[]$  # the empty list while  $i < 5$ : zeroList.append(0)  $i = i+1$ 

# Special Python trick  $zeroList = [0]$ <sup>\*</sup>5  $\Box$  Just the same as the previous program.

### Mutable

ПĒ

- D Lists are mutable. Strings aren't. shop.append("kholrabbi") # changes shop
- Strings are not mutable

line.strip()  $#$  does not change line

 What should the line of the program be if you want to change the string contained in line?

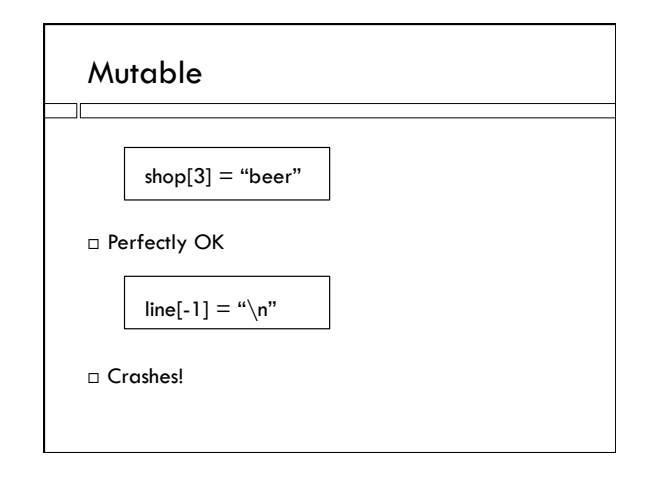

#### tuples

- A tuple is just like a list, is a sequence, but NOT mutable
- $\Box$  The in operator works, indexing works, the length function works, concatenation works
- $\Box$  The append method does not work.

Written with () instead of []

$$
\begin{array}{|c|c|c|c|c|}\n \hline\n 1 & 5 & 6 & 7 \\
2 & 3 & 4 & 5 \\
3 & 4 & 5 & 6\n \end{array}
$$

#### In assignment….

Make a file reading loop

- $\square$  For every line
	- **D** extract the temp anomoly data
	- Use the append method to build up a list of temperature anomalies

## Counting flips

- What does exact distribution of number of flips look like?
- Let's make a graph, like we will do with temperature.
- Run experiment 100K (10,000) times, make a histogram of number of flips required.

![](_page_2_Figure_4.jpeg)

#### .csv file

ПĒ

 $\square$  Text file

- $\Box$  Each line ends with newline character, " $\n\lor n$ "
- Data items on line separated by commas

1888, -0.566 1889,-0.698

# Writing an output file Need to open file  $\vert$  outFile = open("histo.csv","w")  $\Box$  "w" means write write() method takes a SINGLE STRING as input  $\Box$  To get lots of stuff into single string, concatenate outFile.write(str(i)+","+str(freq[i])+"\n") End text file lines with newline! write is not so nice as print!

# str() function

str(22)

 $\Box$  Is an expression whose value is the string "22"

str(7/3)  $\Box$  Is an expression whose value is "2.3333333333333333"

"{:.2f}".format(7/3)  $\Box$  Is an expression whose value is "2.333"